ФИО: Белгородский Валерий <mark>Финисте</mark>рство нау<mark>ки и высшего образования Российской Фе</mark>дерации Должность: Ректор Федеральное государственное бюджетное образовательное учреждение высшего образования Уникальный программный ключ:<br>8df276ee93e17c18e7bee9e7cad% @@@@##gk+ посударственный университет им. А.Н. Косыгина (Технологии. Дизайн. Искусство)» Документ подписан простой электронной подписью Информация о владельце: Дата подписания: 11.10.2023 11:07:14 8df276ee93e17c18e7bee9e7cad2d0ed9ab82473

### Институт Магистратура

Кафедра Художественного моделирования конструирования и технологии швейных изделий

## **РАБОЧАЯ ПРОГРАММА УЧЕБНОЙ ДИСЦИПЛИНЫ**

### **Виртуальное прототипирование изделий легкой промышленности**

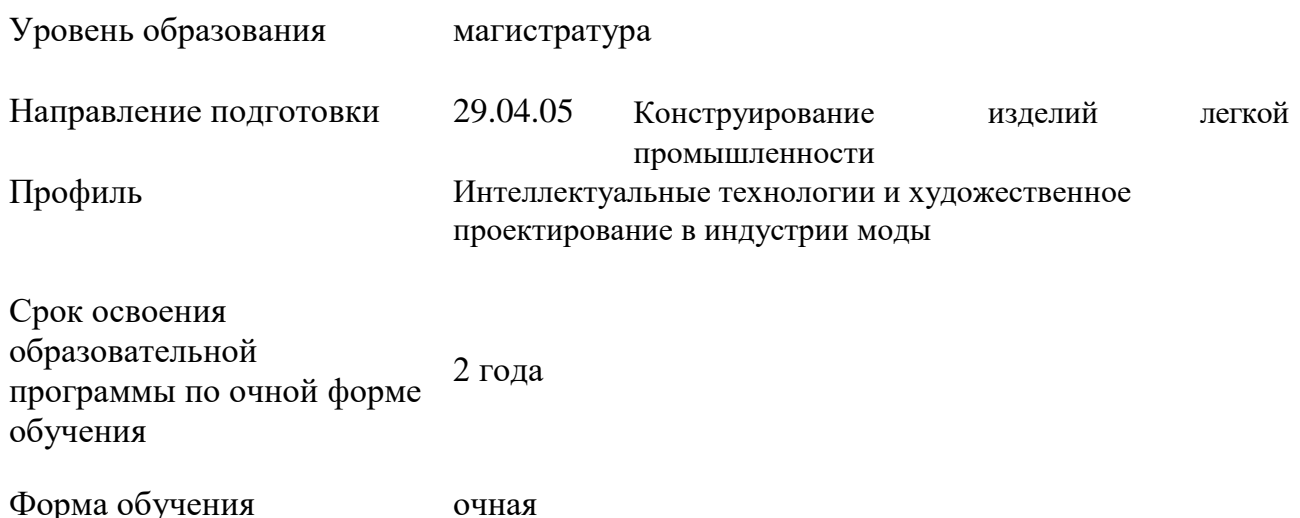

Рабочая программа учебной дисциплины «Виртуальное прототипирование изделий легкой промышленности» основной профессиональной образовательной программы высшего образования*,* рассмотрена и одобрена на заседании кафедры, протокол № 7 от 21.02.2023 г.

Разработчик рабочей программы учебной дисциплины:

Профессор В.В. Гетманцева

Заведующий кафедрой: И.А. Петросова

### **1. ОБЩИЕ СВЕДЕНИЯ**

Учебная дисциплина «Виртуальное прототипирование изделий легкой промышленности» изучается в первом семестре.

Курсовая работа/Курсовой проект – не предусмотрены.

1.1. Форма промежуточной аттестации:

первый семестр - зачет

1.2. Место учебной дисциплины в структуре ОПОП

Учебная дисциплина «Виртуальное прототипирование изделий легкой промышленности» относится к факультативным дисциплинам.

Основой для освоения дисциплины являются результаты обучения по предыдущему уровню образования в части сформированности универсальных компетенций, а также общепрофессиональных компетенций, в случае совпадения направлений подготовки предыдущего и текущего уровня образования.

Результаты освоения учебной дисциплины в дальнейшем будут использованы при прохождении производственной практики и выполнении выпускной квалификационной работы.

### **2. ЦЕЛИ И ПЛАНИРУЕМЫЕ РЕЗУЛЬТАТЫ ОБУЧЕНИЯ ПО ДИСЦИПЛИНЕ**

Целями изучения дисциплины «Виртуальное прототипирование изделий легкой промышленности» являются:

- Приобретение навыков цифрового художественного проектирования;
- Развитие креативности и художественного мышления;
- Понимание принципов и концепций художественного проектирования;
- Подготовка к профессиональной деятельности;
- Активное использование цифровых инструментов и технологий.

Результатом обучения по учебной дисциплине является овладение обучающимися знаниями, умениями, навыками и опытом деятельности, характеризующими процесс формирования компетенций и обеспечивающими достижение планируемых результатов освоения учебной дисциплины.

2.1. Формируемые компетенции, индикаторы достижения компетенций, соотнесённые с планируемыми результатами обучения по дисциплине:

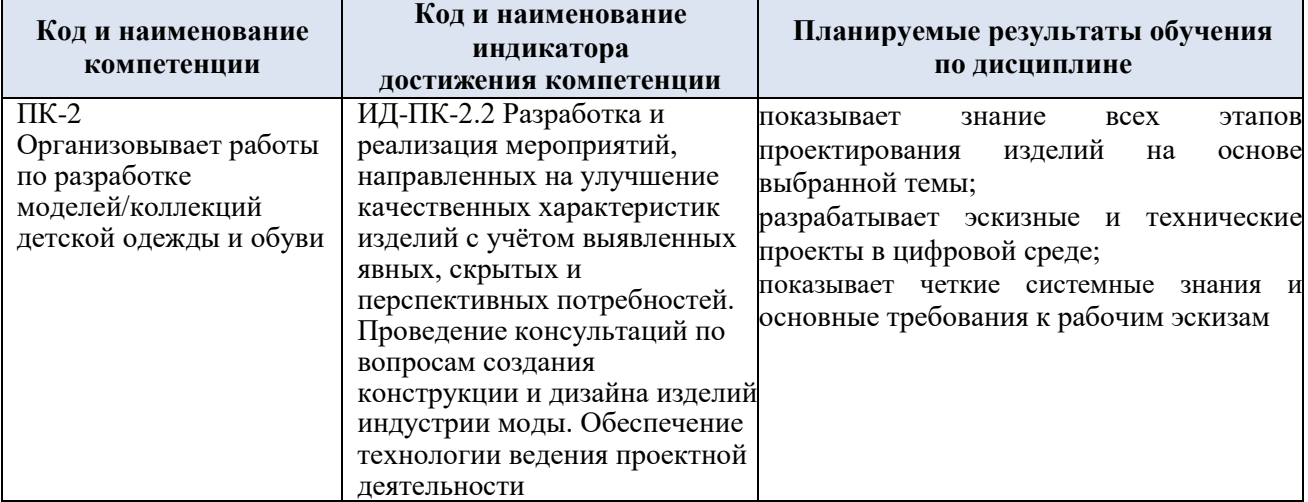

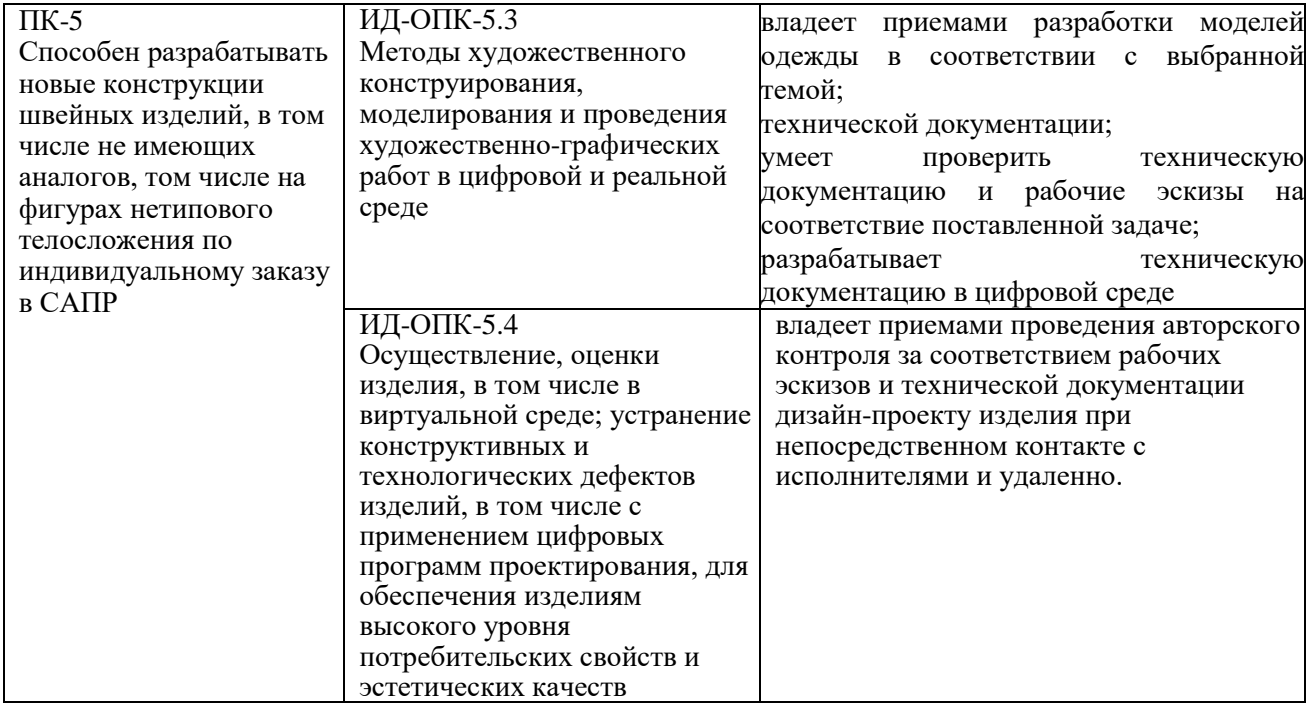

# **3. СТРУКТУРА И СОДЕРЖАНИЕ УЧЕБНОЙ ДИСЦИПЛИНЫ**

Общая трудоёмкость учебной дисциплины по учебному плану составляет:

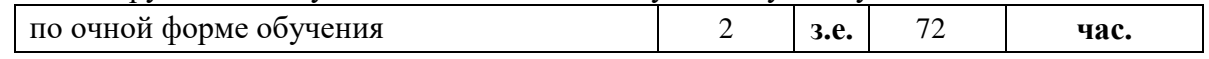

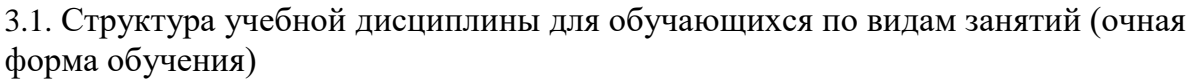

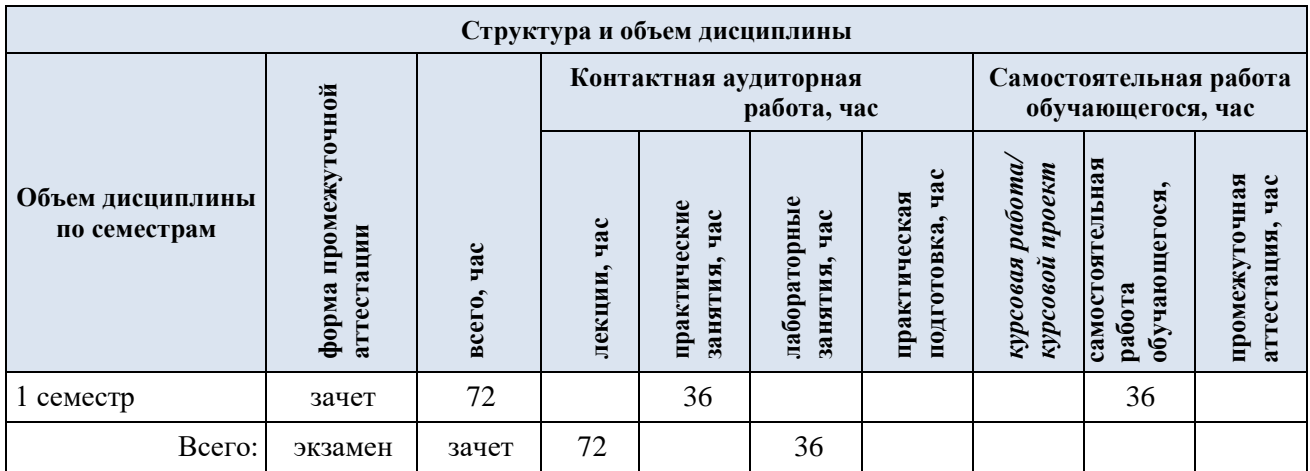

3.2. Структура учебной дисциплины для обучающихся по разделам и темам дисциплины: (очная форма обучения)

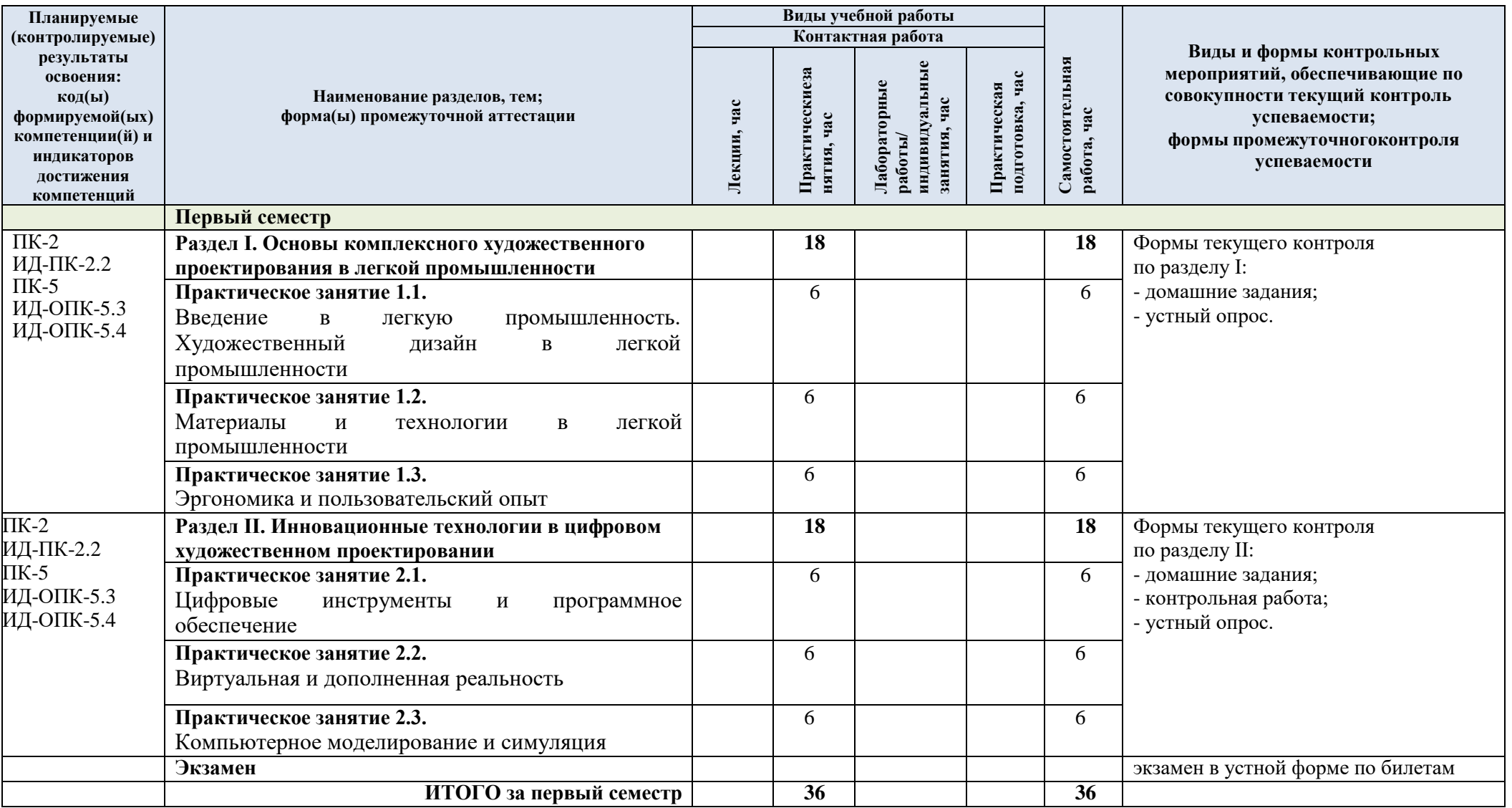

3.3. Краткое содержание учебной дисциплины

| $N_2$                                                                                | Наименование раздела и                                                                                                    | Содержание раздела (темы)                                                                                                    |
|--------------------------------------------------------------------------------------|----------------------------------------------------------------------------------------------------|----------------------------------------------------------------------------------------------------|
| $\Pi/\Pi$                                                                            | темы дисциплины                                                                                                    |                                                                                                    |
| Раздел І. Основы комплексного художественного проектирования в легкой промышленности |                                                                                                    |                                                                                                    |
| 1.                                                                                   | Практическое занятие 1.1.<br>Введение<br>легкую<br>$\, {\bf B}$<br>промышленность.<br>Художественный дизайн в<br>легкой промышленности | Ознакомление<br>$\mathbf c$<br>основными<br>принципами<br>И<br>характеристиками легкой промышленности, ее ролью в<br>экономике и особенностями проектирования изделий в<br>этой области.<br>Изучение основных принципов художественного дизайна и<br>проектировании<br>$\, {\bf B}$<br>изделий<br>легкой<br>ИX<br>применение<br>промышленности. Рассмотрение вопросов эстетического<br>оформления, формы и функциональности изделий.                               |
| 2.                                                                                   | Практическое занятие 1.2.<br>Материалы и технологии<br>в легкой промышленности                                                         | Обзор различных материалов, используемых в легкой<br>характеристик.<br>Изучение<br>промышленности,<br>$\boldsymbol{\mathrm{M}}$<br>$\ensuremath{\textit{HX}}\xspace$<br>инновационных технологий, применяемых в комплексном<br>художественном проектировании изделий, таких как<br>цифровое моделирование, 3D-печать и другие.                                                                                                    |
| 3.                                                                                   | Практическое занятие 1.3.<br>Эргономика<br>И<br>пользовательский опыт                                                                  | Анализ<br>эргономических<br>факторов<br><b>ВЛИЯНИЯ</b><br>на<br>изделий<br>легкой<br>промышленности.<br>проектирование<br>Изучение методов учета потребностей пользователей и<br>создания удобных и функциональных изделий.                                                                                                    |
| Раздел II. Инновационные технологии в цифровом художественном проектировании         |                                                                                                    |                                                                                                    |
| 1.                                                                                   | Практическое занятие 2.1.<br>Цифровые инструменты и<br>программное обеспечение                                                         | Ознакомление со специализированными программами и<br>используемыми<br>цифровом<br>инструментами,<br>$\, {\bf B}$<br>художественном проектировании, например, программы<br>для трехмерного моделирования, рендеринга,<br>текстурирования и анимации                                                                                                    |
| 2.                                                                                   | Практическое занятие 2.2.<br>Виртуальная<br>И<br>дополненная реальность                                                                | Изучение<br>виртуальной<br>применения<br>дополненной<br>$\mathbf H$<br>реальности в художественном проектировании изделий<br>легкой промышленности. Рассмотрение возможностей<br>создания<br>виртуальных<br>прототипов<br>моделей<br>$\mathbf H$<br>ДЛЯ<br>визуализации и тестирования дизайна                                                                                                    |
| 3.                                                                                   | Практическое занятие 2.3.<br>Компьютерное<br>моделирование<br>И<br>симуляция                                                           | Исследование методов компьютерного моделирования и<br>симуляции в процессе художественного проектирования.<br>Рассмотрение возможностей создания трехмерных моделей<br>изделий и их визуализации с использованием различных<br>программных инструментов. Также изучение симуляции<br>и функциональности изделий с помощью<br>поведения<br>компьютерных технологий, что позволяет<br>проводить<br>тестирование и оптимизацию до физического создания<br>прототипов. |

### 3.4. Организация самостоятельной работы обучающихся

Самостоятельная работа студента – обязательная часть образовательного процесса, направленная на развитие готовности к профессиональному и личностному самообразованию, на проектирование дальнейшего образовательного маршрута и профессиональной карьеры.

Самостоятельная работа обучающихся по дисциплине организована как совокупность аудиторных и внеаудиторных занятий и работ, обеспечивающих успешное освоение дисциплины.

Аудиторная самостоятельная работа обучающихся по дисциплине выполняется на учебных занятиях под руководством преподавателя и по его заданию*.* Аудиторная самостоятельная работа обучающихся входит в общий объем времени, отведенного учебным планом на аудиторную работу, и регламентируется расписанием учебных занятий.

Внеаудиторная самостоятельная работа обучающихся – планируемая учебная, научноисследовательская, практическая работа обучающихся, выполняемая во внеаудиторное время по заданию и при методическом руководстве преподавателя, но без его непосредственного участия, расписанием учебных занятий не регламентируется.

Внеаудиторная самостоятельная работа обучающихся включает в себя:

подготовку к практическим занятиям, экзамену;

изучение специальной литературы;

 изучение разделов/тем, не выносимых на лекции и практические занятия самостоятельно;

выполнение домашних заданий в виде Презентаций;

выполнение практических заданий.

Самостоятельная работа обучающихся с участием преподавателя в форме иной контактной работы предусматривает групповую и (или) индивидуальную работу с обучающимися и включает в себя:

 проведение индивидуальных и групповых консультаций по отдельным темам/разделам дисциплины;

проведение консультаций перед экзаменом;

 консультации по организации самостоятельного изучения отдельных разделов/тем, базовых понятий учебных дисциплин профильного/родственного бакалавриата, которые формировали ОПК и ПК, в целях обеспечения преемственности образования (для студентов магистратуры – в целях устранения пробелов после поступления в магистратуру абитуриентов, окончивших бакалавриат/специалитет иных УГСН).

Перечень разделов/тем/, полностью или частично отнесенных на самостоятельное изучение с последующим контролем:

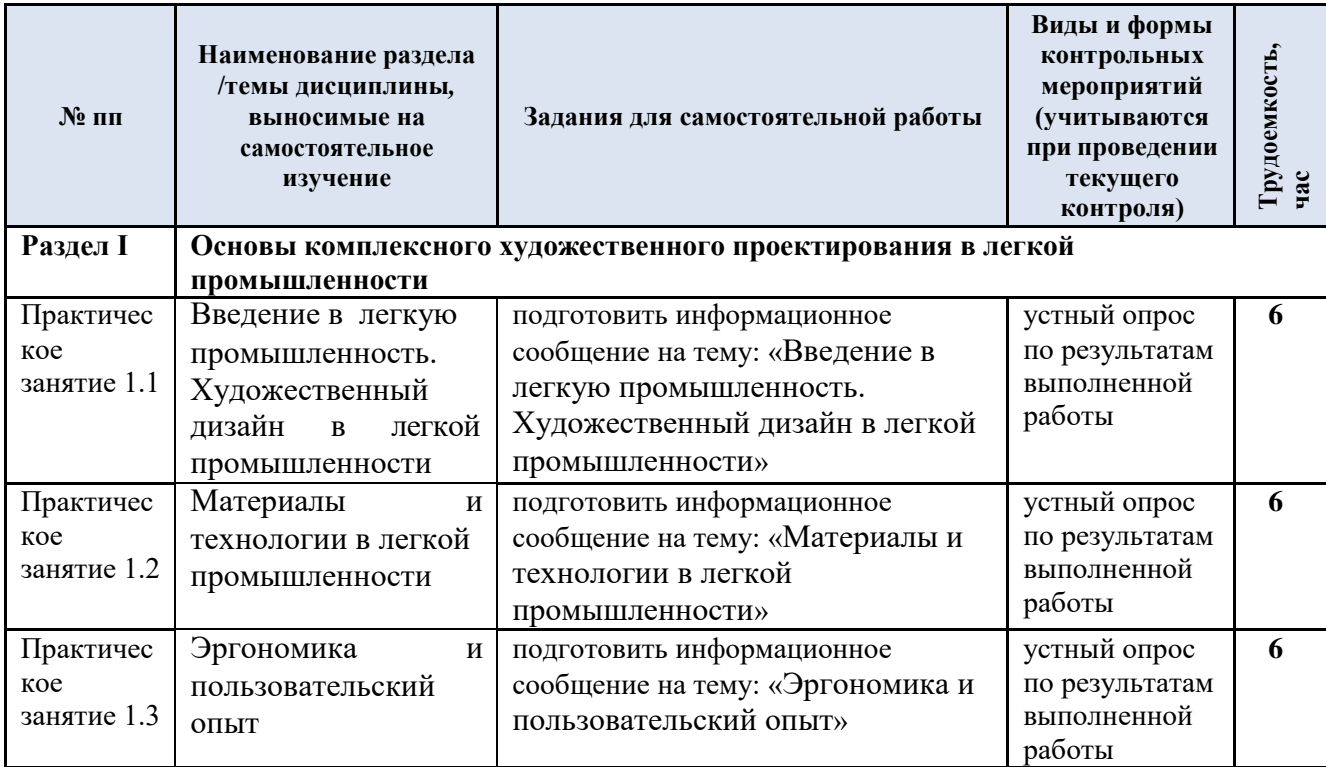

![](_page_7_Picture_232.jpeg)

3.5. Применение электронного обучения, дистанционных образовательных технологий

При реализации программы учебной дисциплины возможно применение электронного обучения и дистанционных образовательных технологий.

Реализация программы учебной дисциплины с применением электронного обучения и дистанционных образовательных технологий регламентируется действующими локальными актами университета.

ДОТ. Применяются следующий вариант реализации программы с использованием ЭО и

В электронную образовательную среду, по необходимости, могут быть перенесены отдельные виды учебной деятельности:

![](_page_7_Picture_233.jpeg)

### **4. РЕЗУЛЬТАТЫ ОБУЧЕНИЯ ПОДИСЦИПЛИНЕ. КРИТЕРИИ ОЦЕНКИ УРОВНЯ СФОРМИРОВАННОСТИ КОМПЕТЕНЦИЙ, СИСТЕМА И ШКАЛА ОЦЕНИВАНИЯ**

4.1. Соотнесение планируемых результатов обучения с уровнями сформированности компетенций

![](_page_8_Picture_269.jpeg)

### **5. ОЦЕНОЧНЫЕ СРЕДСТВА ДЛЯ ТЕКУЩЕГО КОНТРОЛЯ УСПЕВАЕМОСТИ И ПРОМЕЖУТОЧНОЙ АТТЕСТАЦИИ, ВКЛЮЧАЯ САМОСТОЯТЕЛЬНУЮ РАБОТУ ОБУЧАЮЩИХСЯ**

При проведении контроля самостоятельной работы обучающихся, текущего контроля и промежуточной аттестации по учебной дисциплине «Цифровое художественное проектирование» проверяется уровень сформированности у обучающихся компетенций и запланированных результатов обучения по дисциплине, указанных в разделе 2 настоящей программы.

![](_page_9_Picture_190.jpeg)

5.1. Формы текущего контроля успеваемости, примеры типовых заданий:

![](_page_10_Picture_248.jpeg)

![](_page_11_Picture_148.jpeg)

![](_page_12_Picture_130.jpeg)

![](_page_13_Picture_270.jpeg)

![](_page_14_Picture_227.jpeg)

![](_page_15_Picture_248.jpeg)

![](_page_16_Picture_169.jpeg)

5.2 Критерии, шкалы оценивания текущего контроля успеваемости:

![](_page_17_Picture_167.jpeg)

![](_page_18_Picture_158.jpeg)

# 5.3 Промежуточная аттестация:

![](_page_18_Picture_159.jpeg)

![](_page_19_Picture_172.jpeg)

![](_page_20_Picture_181.jpeg)

# 5.4 Критерии, шкалы оценивания промежуточной аттестации учебной дисциплины:

![](_page_20_Picture_182.jpeg)

![](_page_21_Picture_150.jpeg)

![](_page_22_Picture_64.jpeg)

5.5 Система оценивания результатов текущего контроля и промежуточной аттестации.

Оценка по дисциплине выставляется обучающемуся с учётом результатов текущей и промежуточной аттестации.

![](_page_23_Picture_252.jpeg)

### **6. ОБРАЗОВАТЕЛЬНЫЕ ТЕХНОЛОГИИ**

Реализация программы предусматривает использование в процессе обучения следующих образовательных технологий:

- проблемная лекция;
- проектная деятельность;
- групповые дискуссии;
- преподавание дисциплины на основе результатов научных исследований;
- поиск и обработка информации с использованием сети Интернет;
- дистанционные образовательные технологии;
- использование на лекционных занятиях видеоматериалов и наглядных пособий.

### **7. ПРАКТИЧЕСКАЯ ПОДГОТОВКА**

Практическая подготовка в рамках учебной дисциплины реализуется при проведении практических занятий, связанных с будущей профессиональной деятельностью (Публичные лекции) поскольку они предусматривают передачу информации обучающимся, которая необходима для приобретения общепрофессиональных и профессиональных компетенций.

### **8. ОРГАНИЗАЦИЯ ОБРАЗОВАТЕЛЬНОГО ПРОЦЕССА ДЛЯ ЛИЦ С ОГРАНИЧЕННЫМИ ВОЗМОЖНОСТЯМИ ЗДОРОВЬЯ**

При обучении лиц с ограниченными возможностями здоровья и инвалидов используются подходы, способствующие созданию безбарьерной образовательной среды: технологии дифференциации и индивидуального обучения, применение соответствующих методик по работе с инвалидами, использование средств дистанционного общения, проведение дополнительных индивидуальных консультаций по изучаемым теоретическим вопросам и практическим занятиям, оказание помощи при подготовке к промежуточной аттестации.

При необходимости рабочая программа дисциплины может быть адаптирована для обеспечения образовательного процесса лицам с ограниченными возможностями здоровья, в том числе для дистанционного обучения.

Учебные и контрольно-измерительные материалы представляются в формах, доступных для изучения студентами с особыми образовательными потребностями с учетом нозологических групп инвалидов:

Для подготовки к ответу на практическом занятии, студентам с ограниченными возможностями здоровья среднее время увеличивается по сравнению со средним временем подготовки обычного студента.

Для студентов с инвалидностью или с ограниченными возможностями здоровья форма проведения текущей и промежуточной аттестации устанавливается с учетом индивидуальных психофизических особенностей (устно, письменно на бумаге, письменно на компьютере, в форме тестирования и т.п.).

Промежуточная аттестация по дисциплине может проводиться в несколько этапов в форме рубежного контроля по завершению изучения отдельных тем дисциплины. При необходимости студенту предоставляется дополнительное время для подготовки ответа на зачете или экзамене.

Для осуществления процедур текущего контроля успеваемости и промежуточной аттестации, обучающихся создаются, при необходимости, фонды оценочных средств, адаптированные для лиц с ограниченными возможностями здоровья и позволяющие оценить достижение ими запланированных в основной образовательной программе результатов обучения и уровень сформированности всех компетенций, заявленных в образовательной программе.

### **9. МАТЕРИАЛЬНО-ТЕХНИЧЕСКОЕ ОБЕСПЕЧЕНИЕ ДИСЦИПЛИНЫ**

Характеристика материально-технического обеспечения дисциплины соответствует требованиями ФГОС ВО.

Материально-техническое обеспечение дисциплины при обучении с использованием традиционных технологий обучения.

![](_page_24_Picture_227.jpeg)

Материально-техническое обеспечение учебной дисциплины при обучении с использованием электронного обучения и дистанционных образовательных технологий.

![](_page_25_Picture_92.jpeg)

Технологическое обеспечение реализации программы осуществляется с использованием элементов электронной информационно-образовательной среды университета.

![](_page_26_Picture_318.jpeg)

# **10. УЧЕБНО-МЕТОДИЧЕСКОЕ И ИНФОРМАЦИОННОЕ ОБЕСПЕЧЕНИЕ УЧЕБНОЙ ДИСЦИПЛИНЫ**

![](_page_27_Picture_256.jpeg)

## **11. ИНФОРМАЦИОННОЕ ОБЕСПЕЧЕНИЕ УЧЕБНОГО ПРОЦЕССА**

11.1. Ресурсы электронной библиотеки, информационно-справочные системы и профессиональные базы данных:

![](_page_28_Picture_633.jpeg)

![](_page_29_Picture_538.jpeg)

![](_page_30_Picture_631.jpeg)

![](_page_31_Picture_304.jpeg)

# 11.2. Перечень программного обеспечения

![](_page_31_Picture_305.jpeg)

![](_page_32_Picture_78.jpeg)

## **ЛИСТ УЧЕТА ОБНОВЛЕНИЙ РАБОЧЕЙ ПРОГРАММЫ УЧЕБНОЙ ДИСЦИПЛИНЫ**

В рабочую программу учебной дисциплины внесены изменения/обновления и утверждены на заседании кафедры:

![](_page_33_Picture_54.jpeg)